# CIS 122

#### Assignment and onward

#### Recap

• Storing values in variables  $\circ$  x = 5  $\circ$  color = "purple"

● Saving code ○ Separate file **○ .py** extension ○ Make sure to run code (F5)

## Code Files

• Python executes each line in order ○ Performs any assignments ○ Executes all commands ○ Doesn't print out anything unless you ask

• Break up your code with comments  $\circ$  # Python ignores anything following a hash mark  $\circ$  cowName = "bessie" # Give name to cow

```
num1 = 3
```

```
string1 = "Hip"
```

```
num2 = num1 + num1
```

```
string2 = string1 * num1
```

```
num1 = num1 + 1
```

```
string2 = string1 + string2
```
 $num1 = 3$  $num1 \rightarrow 3$ 

```
string1 = "Hip"
```

```
num2 = num1 + num1
```

```
string2 = string1 * num1
```

```
num1 = num1 + 1
```

```
string2 = string1 + string2
```
 $num1 = 3$  $num1 \rightarrow 3$ 

string1  $=$  "Hip" string1 → "Hip "

```
num2 = num1 + num1
```

```
string2 = string1 * num1
```

```
num1 = num1 + 1
```

```
string2 = string1 + string2
```
 $num1 = 3$ string1  $=$  "Hip"  $num1 \rightarrow 3$ string1 → "Hip "

 $num2 = num1 + num1$   $num2 \rightarrow 6$ 

```
string2 = string1 * num1
```

```
num1 = num1 + 1
```

```
string2 = string1 + string2
```
 $num1 = 3$ string1  $=$  "Hip"  $num2 = num1 + num1$   $num2 \rightarrow 6$ string2 = string1 \* num1 string2 → "Hip Hip Hip "  $num1 = num1 + 1$ string2 = string1 + string2  $num1 \rightarrow 3$ string1 → "Hip "

 $num1 = 3$  $num1 \rightarrow 4$ 

string1  $=$  "Hip" string1 → "Hip "

 $num2 = num1 + num1$   $num2 \rightarrow 6$ 

string2 = string1 \* num1 string2 → "Hip Hip Hip "

```
num1 = num1 + 1
```

```
string2 = string1 + string2
```
 $num1 = 3$ string1  $=$  "Hip"  $num2 = num1 + num1$   $num2 \rightarrow 6$ string2 = string1 \* num1 string2 → "Hip Hip Hip Hip "  $num1 = num1 + 1$ string2 = string1 + string2  $num1 \rightarrow 4$ string1 → "Hip "

# Printing Things

• If you want feedback from a code file, use print statements ○ print "Hello World"

- print 1,2,3
- What can we print? ○ Any value (ints, floats, strings...) ○ Any variable (as long as it has been defined) ○ Any expression (that can be reduced to a value)
- print I hope this prints correctly ○ This will cause a syntax error ○ Why? ○ How could we fix it?

#### ● 4 parts

- Part 0 Getting Started with Python
- Part 1 Getting to Know You
- Part 2 What's in a Squiggle
- Part 3 Some Quick Candy Calculation
- Why start counting at 0? ○ Computer Science convention
- Everyone has done part 0 ○ (I hope)

#### ● Part 1 - Getting to Know You

#### • Existing code prints out empty info sheet

 $>>$ ======== RESTART =====  $>>$ Welcome to Python Name: Year: Major: Why are you taking this class? What do you hope to take away from this class? Tell me something interesting about yourself.  $>>$ 

#### ● Part 1 - Getting to Know You

#### • Change code so it prints out more useful info

============== RESTART ==:  $>>$ Welcome to Python ~~~~~~~~~~~~~~~

Name: Greg Year: Grad Student Major: Computer Science

Why are you taking this class? I love teaching computer science!

What do you hope to take away from this class? I want to learn to better convey computer science topics and techniques to students new to programming

Tell me something interesting about yourself. I used to beatbox in an a capella group

- Part 2 What's in a Squiggle
- Two short questions about code from part 1
- Answer in a comment in your code ○ Don't need to print out your answer

# Question Prompt... # # Your answer as a comment... #

- Part 3 Some Quick Candy Calculation
- I have some number of skittles of different colors ○ 7 orange skittles ○ 3 times as many green skittles as orange skittles  $O$  ...
- Use Python to figure out how many skittles I have of each color
- Print out the results ○ "I have 7 orange skittles"...

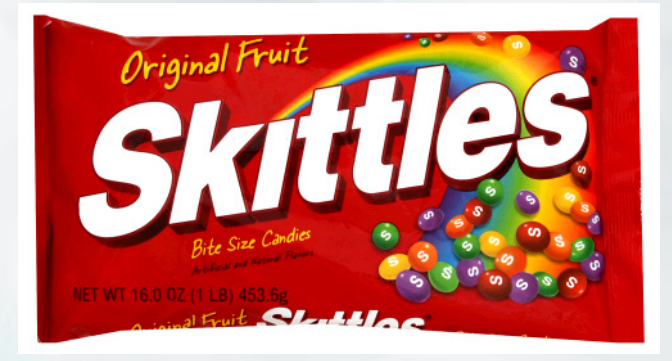

- Part 3 Some Quick Candy Calculation
- Don't just do the calculations by hand! ○ Use variables ○ Store information
- Why does it matter? ○ "Oops, I only had 6 orange skittles..."

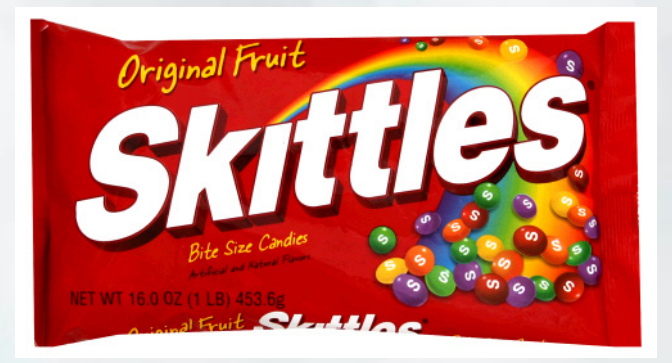

# Now for something completely different

• We've seen how to manipulate data with operators

- $\circ$  +, -,  $*$ , ...
- But there are only so many operators
- What if we want to do more?
- Functions! ○ Input / Output machines

 $\gg$  abs(-42) 42

## Anatomy of a Function

#### Function Name Argument / Parameter

abs( -42 )

#### Functions

#### • Here are some other functions

- $\circ$  int(x) returns the integer version of x
- $\circ$  float(x) returns the float version of x
- $\circ$  str(x) returns the string version of x
- $\circ$  round(x) returns the whole float closest to x
- $\circ$  max(x,y) returns the larger of x and y
- Functions can take multiple arguments

## Functions

• What can you put in a function?

- values
- expressions
- variables
- results from other functions!
- What does this return? >>> abs(round(-7.9))

● Use a series of functions to convert '-42' to '42'

# Python Color Codes

"strings"

keywords (e.g. print)

builtin funtions (e.g. abs)